# KGL

**Knowledge Graph Language** 

A domain-specific graphing language that supports multiple user-defined relationships between nodes.

## The Team

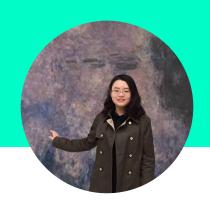

**Ruoxin Jiang** 

System Architect

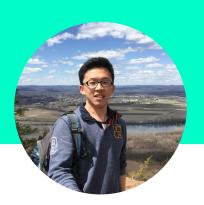

Cheng Huang

Language Guru

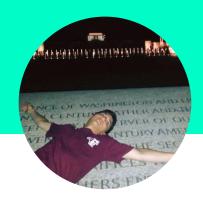

Nicholas Mariconda

Tester

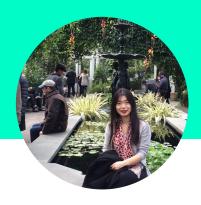

Bingyan Hu

Project Manager

## **Problem**

- Complex web of relationships
- Hard to represent by graphs with traditional languages
- Limited by single, fixed relationship between nodes

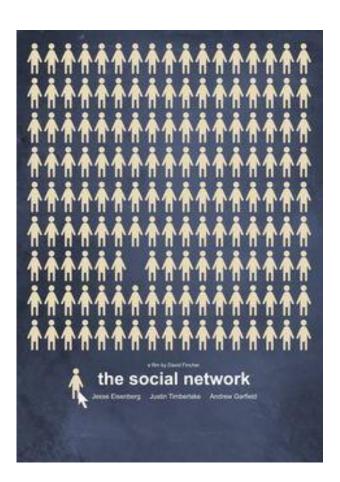

## Solution

Multi-relationship between nodes

Highly customizable attributes attached to the node

User-friendly built-in containers

Easily create and manipulate complex graph

Traverse and query graph

#### Type

#### **List & Dict**

#### Node

- attributes (dict)
- outNeighbors
- inNeighbors

#### Graph

- nodes
- edges

#### Operator

П

- list
- dict
- graph[name]
- node[attr]

+/+=

- graph -= graph
- -/-=
- dict
- list

edge

- --()-->
- enhanced for loops

In:

 checks if an element exists

#### **Built-in Functions**

#### **Print**

#### **Node-related**

- getOutNeighbors()
- getInNeighbors()

#### **Graph-related**

- getNodes()
- getLabels()

#### Operator

```
list
dict
      • graph[name]
      • node[attr]
+/+=
      graph
      dict
       list
      • --()-->
edge
      • enhanced for loops
In: • checks if an
         element exists
```

```
list<char> h = [|'a','b','c'|];
    h[0] = 'a'; h[1] = 'b';
3 list<int> l:
   l[0] = 1; l[1] = 2;
    dict<string, int> d;
    d["one"] = 1; d["two"] = 2;
    node n = g["Jack"];
    ## addss attributes to the node
11
   n["DOB"] = "04/09/1993";
12
    n["gender"] = "male";
13
```

#### Operator

```
list
     dict
     graph[name]
     node[attr]
     graph
     dict
       list
edge
     • enhanced for loops
In:
     • checks if an
        element exists
```

```
list < int > l = [1,2,3]; list < int > h = [1,4];
22
23
    l+=h ----> [1,2,3,1,4];
24
25
    dict<string, int> d;d["one"] = 1; d["two"] = 2;
    dict<string, int> e;e["three"] = 3; e["four"] = 4;
26
    d+=e ---> (|"one":1,"two":2,"three":3,"four":4|);
27
28
29
    graph g = \{1
         "Derrick"--("favorite")-->"Bikes":
30
       "Sara"--("favorite")-->"Cats":
31
32
    1};
33
34
    q+=\{|
         "Sara"--("favorite")-->"Bikes";
35
       "Jill"--("favorite")-->"Bikes"
36
37
    1 } :
38
39
    graph g = \{ | \}
40
         "Derrick"--("favorite")-->"Bikes";
    "Sara"--("favorite")-->"Cats":
41
     "Sara"--("favorite")-->"Bikes":
42
43
       "Jill"--("favorite")-->"Bikes"
44
     1 } ;
```

```
Operator
            list
П
            dict
            graph[name]
            node[attr]
+/+=
            graph
            dict
            list
edge
            enhanced for loops
            checks if an
In:
            element exists
```

```
dict<string,num> d = (|"one":1,"two":2,"three":3,"four":4|);
    list<int> l = [1,2,3];
                                   string key;
    int num;
                                   for(key in d){};
    for(num in list){};
                                   if("one" in d){};
    if(1 in l){};
76
    node n = g["Jack"];
                                   graph g;
    string attr;
                                   node n;
   if("DOB" in n){};
                                   for(n in g){};
                                   if(n in g){};
```

#### **Built-in Functions**

#### **Print**

#### **Node-related**

- getOutNeighbors()
- getInNeighbors()

#### **Graph-related**

- getNodes()
- getLabels()

```
graph g = \{ | \}
     "Derrick"--("own")-->"Bikes";
57 "Sara"--("favorite")-->"Cats":
"Sara"--("favorite")-->"Bikes";
59
        "Jill"--("favorite")-->"Bikes"
60
    |};
61
    ## Node Built-in Functions
    getOutNeighbors(g["Sara"],"favorites"); ----> "Bikes" "Cats"
    getInNeighbors(g["Bikes"],"favorites"); ----> "Sara" "Jill"
65
    ## Graph Built-in Funcitons
    getNodes(q); ---> "Derrick" "Bikes" "Sara" "Jill" "Cats"
    getLabels(g); ----> "facorite" "own"
```

## **Architecture**

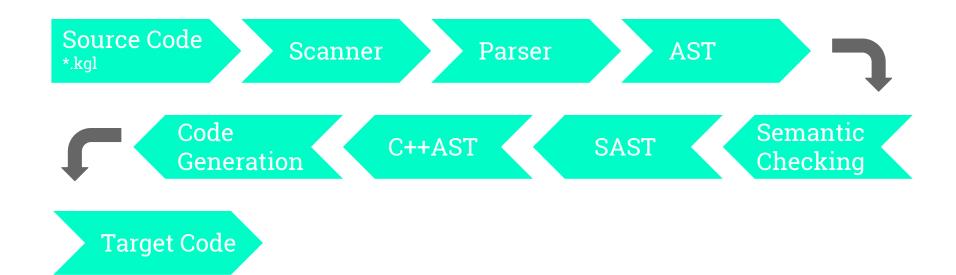

## **Semantic Checking**

```
and symbol table = {
 parent: symbol_table option;
 mutable variables: (string * var_type) list;
type environment = {
 scope: symbol_table;
 mutable funcs: (var_type * string * var_type list) list;
 return_type: var_type;
 in_loop: bool;
and type_of_math_expr (t1: var_type) (t2: var_type)
: (var type) =
 match (t1, t2) with
   (Int, Int) -> Int
  (Float, Float) -> Float
   (Int, Float) -> Float
   (Float, Int) -> Float
   ( , ) -> raise Not found
```

```
and check_bool_valued (t: Ast.var_type) = match t with
    Bool | Int | Str
    List(_) | Graph | Dict(_) | Node -> true
    Float | Char | Void -> false
and check_assign (e1: Ast.expr) (asnop: Ast.asnop) (e2: Ast.expr)
(env: environment) =
  let (e1, t1) = (check_expr e1 env)
  and (e2, t2) = (check_expr e2 env) in
  if assign type conversion t1 asnop t2 then
    S Assign(e1, asnop, e2, t1), t1
  else
    raise (Error("Cannot assign(" ^ string_of_asnop asnop ^ ") "
          ^ Ast.string_of_var_type t2 ^ " to type "
    ^ Ast.string of var type t1))
and check_in_expr (t1: var_type) (t2: var_type) : bool =
  match (t1, t2) with
    (typ, List(vtyp)) when vtyp = typ -> true
    (Str, Graph) -> true
    (typ, Dict(kt, _)) when typ = kt -> true
    (Str, Node) -> true
    ( , ) -> false
```

```
(* Types in a SAST (semantically checked AST) *)
type s expr =
      S IntLit of int
     S_FloatLit of float
      S_BoolLit of bool
      S CharLit of char
      S StrLit of string
      S Id of string * var type
      S Assign of s expr * asnop * s expr * var type
     S Not of s expr * var type
     S_Binop of s_expr * op * s_expr * var_type
     S In of s expr * s expr * var type * var type
     S_Call of string * s_expr list * var_type
      S_Value of s_expr * s_expr * var_type * var_type
      S_ListLit of s_expr list * var_type
      S_DictLit of (s_expr * s_expr) list * var_type * var_type
      S GraphLit of (s expr * s expr * s expr) list
      S Null
     S Noexpr
  and s_stmt =
      S_Block of symbol_table * s_stmt list
      S Variable of s var decl
      S Expr of s expr * var type
      S Return of s expr
      S If of s expr * s stmt * s stmt
      S_For of s_expr * s_expr * s_expr * s_stmt
      S_Foreach of s_expr * s_expr * var_type * s_stmt
      S While of s expr * s stmt
      S Continue
      S Break
```

### SAST -> C++ AST

```
and c_expr =
    C_IntLit of int
    C DoubleLit of float
    C BoolLit of bool
    C CharLit of char
    C StrLit of string
    C Id of string
   C Assign of c expr * asnop * c expr
   C Not of c expr
   C_Binop of c_expr * op * c_expr
    C Call of string * (c expr list)
    C Value of c expr * c expr
    C Null
    C Noexpr
    C Exprstmt of c stmt list
    C ListLit of c expr list
    C DictLit of (c expr * c expr) list
and c stmt =
    C Block of c stmt list
   C Variable of c var decl
   C Expr of c expr
   C Return of c expr
   C_If of c_expr * c_stmt * c_stmt
    C_For of c_expr * c_expr * c_expr * c_stmt
    C Foreach of c expr * c expr * c stmt
    C_While of c_expr * c_stmt
    C Continue
    C Break
```

### C++ AST

```
type c_var_type =
                                               Int | Double | Bool | Char | Str | Auto | Void
                                               GraphPtr | NodePtr
                                               Vector of c var type
                                               Map of c_var_type * c_var_type
S GraphLit
     and to_c_graph_lit (edgel: (Sast.s_expr * Sast.s_expr * Sast.s_expr) list) =
       let el =
         List.map (fun (src, dest, label) -> C_Call("_createEdge",[to_c_expr src; to_c_expr label; to_c_expr dest])) edgel
       C_Call("_createGraph", C_IntLit(List.length el) :: el)
S Binop(e1, In, e2)
    and to_c_in_expr (e1: Sast.s_expr) (e2: Sast.s_expr) (t1: Ast.var_type) (t2: Ast.var_type) =
      let e1 = to_c_expr e1 and e2 = to_c_expr e2 in
      let t1 = to_c_var_type t1 and t2 = to_c_var_type t2 in
      (* in node / list / dict *)
      match t2 with
        Vector(vt) -> C_Call("_contains<" ^ string_c_var_type vt ^ ">", [e2; e1])
        Map(kt, vt) -> C_Call("_containsKey<" ^ string c_var_type kt ^ ", " ^ string c_var_type vt ^ ">", [e2; e1])
        NodePtr -> C Call(" hasAttribute", [e2: e1])
S Binop(e1, Plus, e2)
   and to_c_binop_expr (e1: Sast.s_expr) (op: Ast.op) (e2: Sast.s_expr) (t: var_type): c_expr =
      let e1 = to_c_expr e1 and e2 = to_c_expr e2 and t = to_c_var_type t in
     if op = Plus then
        (match t with
         GraphPtr -> C_Call("_plus", [e1; e2])
         Vector(vt) -> C_Call("_plus<" ^ string_c_var_type vt ^ ">", [e1; e2])
         Map(kt, vt) -> C_Call("_plus<" ^ string_c_var_type kt ^ ", " ^ string_c_var_type vt ^ ">", [e1; e2])
         -> C Binop(e1, op, e2))
```

## **Test Suite**

Unit

Regression

Integration

Test script recursively traverses test suite to run over 100 tests

Automatically generates output file for newly created tests

## **DEMO**

# FIND YOUR FRIEND!

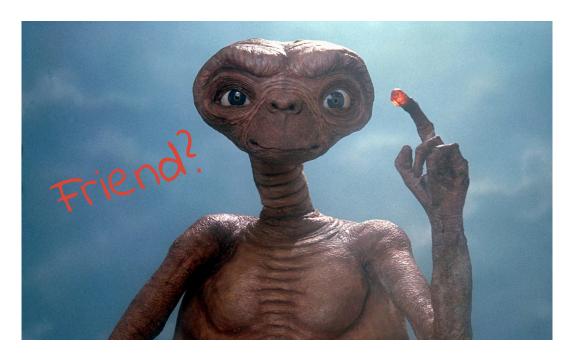

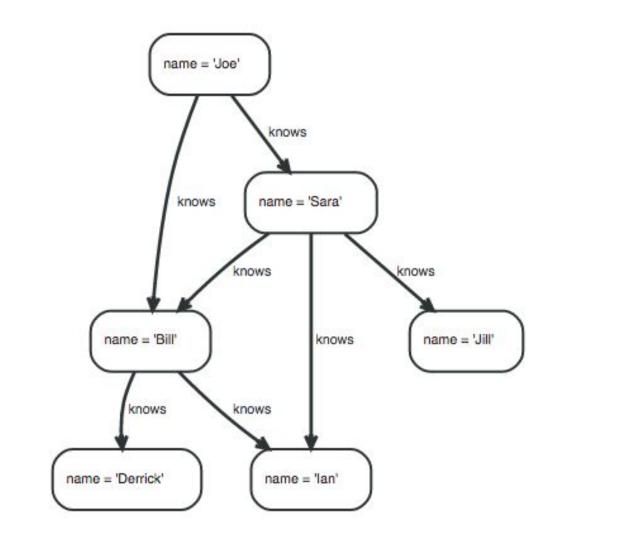

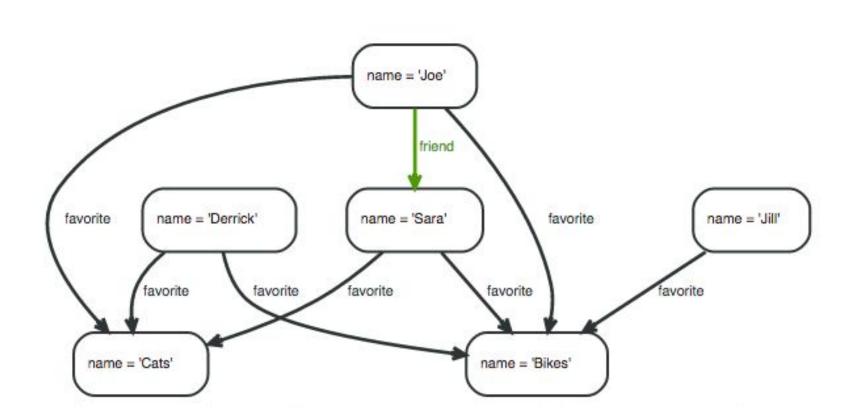

# Thank you!